## Saving Lab Report as a PDF

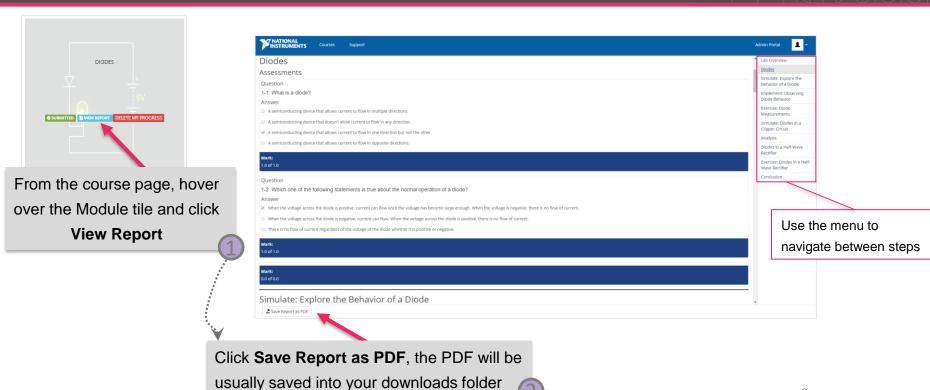

**Note:** The report is not editable in this view

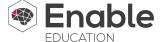